## **9. Суралцагчийн нэгтгэл**

 Суралцагчийн нэгтгэл модуль нь суралцагчийн элсэлт, суралцагчийн дэлгэрэнгүй мэдээллийг хянах, нэгтгэх, тайлагнах зорилготой юм.

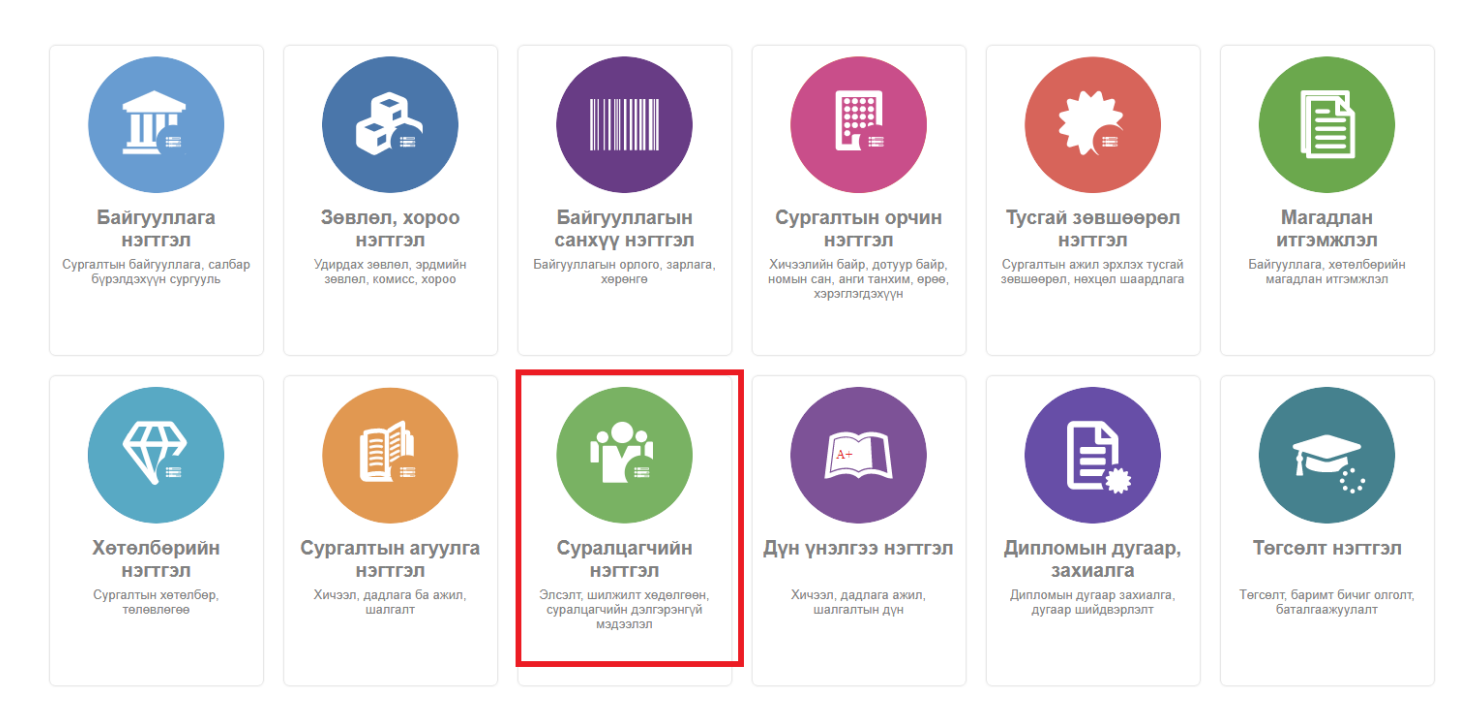

## **Суралцагчийн хувийн мэдээлэл**

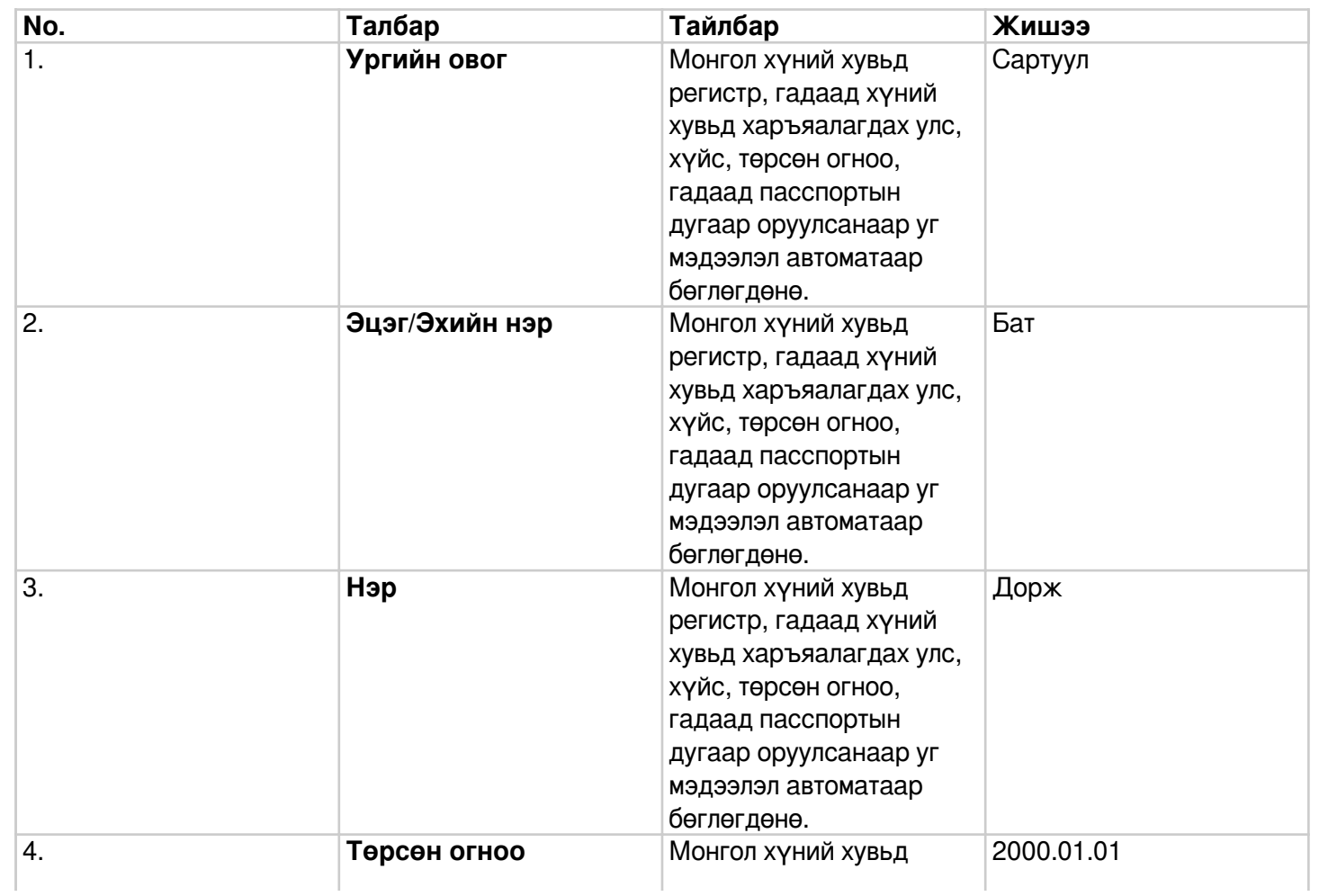

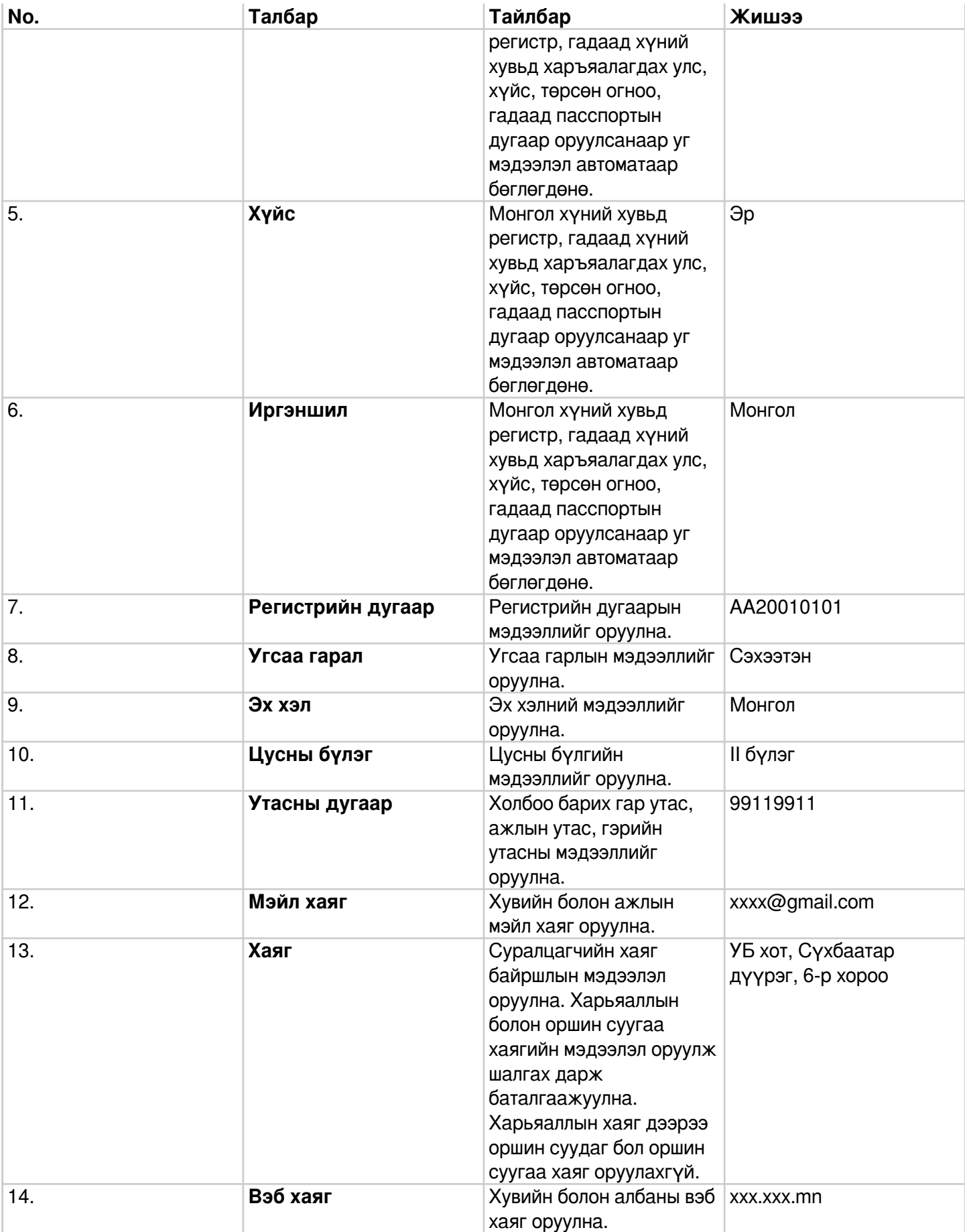